Министерство образования и науки Российской Федерации ФГБОУ ВПО «Тамбовский государственный технический университет»

# **Факультет «Магистратура»**

Ю.А. Брусенцов, И.С. Филатов, И.Г. Проценко

# **ТЕХНОЛОГИЯ ПЕРИФЕРИЙНЫХ УСТРОЙСТВ В СОСТАВЕ ЭВМ**

Утверждено Методическим советом ТГТУ в качестве лабораторного практикума для студентов магистратуры, обучающихся по направлению 210100.68 «Электроника и наноэлектроника» и 211000.68 «Конструирование и технология электронных средств»

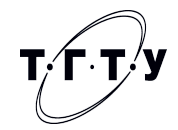

Тамбов 2014

Рецензент *к.т. н., доцент С.Н. Баршутин*

Технология периферийных устройств в составе ЭВМ: Лаб. практикум./Сост.: Ю.А. Брусенцов, И.С. Филатов, И.Г. Проценко, Тамбов: ТГТУ, 2014. – 32 с.

> Утверждено Методическим советом ТГТУ (протокол № 2 от 14.02.2014 г.)

#### **ВВЕДЕНИЕ**

Для эффективной обработки данных необходимо при минимальных затратах обеспечить хранение больших объемов информации и быстрый доступ к ней. Интенсивное развитие электроники и ЭВМ привело к устройств. подключаемых расширению ТИПОВ  $\mathbf{K}$ компьютеру. Периферийные устройства размещаются вне системного блока компьютера и нужны на определенном этапе обработки информации и данных. Прежде всего, к периферийным устройствам ввода-вывода информации относятся устройства фиксации выходных результатов. Это принтеры, модемы, плоттеры, сканеры и другие устройства. К числу периферийных устройств можно отнести мониторы и накопители на компакт-дисках, если они имеет вид отдельного самостоятельного блока.

При работе с теми или иными периферийными устройствами получаемый результат He всегда соответствует ожидаемому от данного устройства.

Основной задачей настоящих методических указаний является освоение углубленных навыков работы в различных операционных системах, быстрой оценки периферийных устройств возможностей  $\mathbf{M}$ ИX практического использования.

Лабораторная работа №1

## **Внутренние интерфейсы системной платы**

*Цель работы*: изучение внутренних интерфейсов системной платы

*Технические средства*: для выполнения лабораторной работы требуется PC-совместимый компьютер с установленной ОС Windows 95/NT 4.0 или более поздней.

*Программные средства*: работа выполняется с помощью набора стандартных драйверов устройства

## **Теоретические сведения**

Интерфейс – это совокупность средств сопряжения и связи, обеспечивающая эффективное взаимодействие систем или их частей. В интерфейсе обычно предусмотрены вопросы сопряжения на механическом (число проводов, элементы связи, типы соединений, разъемы, номера контактов и т.п.) и логическом (сигналы, их длительность, полярность, частоты и амплитуда, протоколы взаимодействия) уровнях.

Внутренний интерфейс – это система связи и сопряжения узлов и блоков компьютера между собой. Представляет собой совокупность электрических линий связи, схем сопряжения с компонентами компьютера, протоколов (алгоритмов) передачи и преобразования сигналов.

В современных компьютерах в качестве системного интерфейса обычно используется системная шина. Шина (bus) – это совокупность линий связи, по которым информация передается одновременно. Под основной или системной шиной понимается шина между процессором и подсистемой памяти. Шины характеризуются разрядностью и частотой.

Разрядность или ширина шины (bus width) – количество линий связи в шине, т.е. количество битов, которое может быть передано по шине одновременно.

Тактовая частота шины (bus frequency) – частота с которой передаются последовательные биты информации

по линиям связи. В качестве системной шины в ПК могут использоваться шины расширений и локальные шины.

Шины расширений – шины общего назначения, позволяющие подключать большое количество самых разнообразных устройств. Локальные шины специализируются на обслуживании небольшого количества устройств определенного класса.

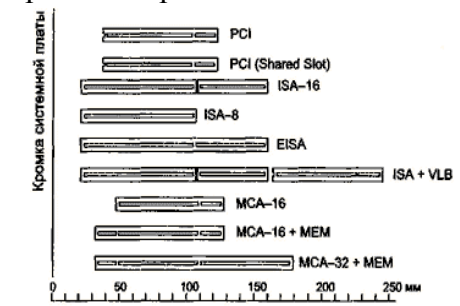

Рис. 1.1 Размеры шин расширения системной платы

Шины расширений подразделяются на:

● ISA (Industry Standard Architecture) – основная шина на устаревших материнских платах. Служит для подключения витдеокарт, модемов, звуковых карт и т.д. Конструктивно представляет собой разъем состоящий из двух частей – 62 контактного и примыкающего к нему 36-контактного сегментов. Допускает подключение до 6 устройств. Пропускная способность шины до 16 Мбайт/с. Рабочая частота до 8 МГц. Представлена в двух версиях PC/XT и PC/AT.

● PC/XT - 8-разрядная шина данных и 20-разрядная шина адреса, имеет 4 линии аппаратных прерываний и 4 канала для прямого доступа в память. Шина адреса ограничивает адресное пространство микропроцессора величиной 1 Мбайт. Тактовая частота 4,77 МГц.

● PC/AT – 16-разрядная шина данных и 24-разрядная шина адреса. Имеет 7 линий для аппаратных прерываний и 4 канала прямого доступа в память. Тактовая частота до 16 МГц. Адресное пространство шины до 16 Мбайт.

● ЕISA (Extended Industry Standard Architecture) – 32 разрядная адресная шина данных и 32-разрядная шина адреса. Адресное пространство шины 4 Гбайт. Тактовая частота 8-33 МГц. Пропускная способность 33 Мбайт/с. Теоретически может подключаться до 15 устройств. Шина поддерживает многопроцессорную архитектуру. Шина весьма дорога и применяется в скоростных ПК, сетевых серверах и рабочих станциях. Внешне слоты шины имеют такой же вид, как и ISA, и в них могут вставляться платы ISA , но в глубине разъема находятся дополнительные ряды контактов ЕISA, а платы ЕISA имеют более высокую ножевую часть разъема с дополнительными рядами контактов.

Шина MCA (MicroChannel Architecture) микроканальная архитектура - была введена в пику конкурентам фирмой IBM для своих компьютеров PS/2 начиная с модели 50 в 1987 году. Обеспечивает быстрый обмен данными между отдельными устройствами, в частности с оперативной памятью. Шина MCA абсолютно несовместима с ISA/EISA и другими адаптерами. Состав управляющих сигналов, протокол и архитектура ориентированы на асинхронное функционирование шины и процессора, что снимает проблемы согласования скоростей процессора и периферийных устройств. Адаптеры MCA широко используют Bus-Mastering, все запросы идут через устройство CACP (Central Arbitration Control Point). Архитектура позволяет эффективно и автоматически конфигурировать все устройства программным путем (в MCA PS/2 нет ни одного переключателя). При всей прогрессивности архитектуры (относительно ISA) шина MCA не пользуется популярностью из-за узости круга производителей MCA-устройств и полной их

несовместимости с массовыми ISA-системами. Однако MCA еще находит применение в мощных файлсерверах, где требуется обеспечение высоконадежного производительного ввода-вывода.

Локальные шины подразделяются на:

● VLB (VL-bus, VESA Local Bus) является расширением внутренней шины микропроцессора для связи с видеоадаптером или жестким диском, платами мкльтимедиа, сетевым адаптером. Разрядность шины для данных 32 бита, для адреса 30 бит. Шина не адаптирована для процессоров класса Pentium. Имеется жесткая зависимость от тактовой частоты процессора. Шина позволяет только 4 устройства, при этом отсутствует арбитраж шины, т.е. могут быть конфликты между подключаемыми устройствами.

● PCI (Peripheral Component Interconnect, соединение внешних компонентов) – с помощью этого интерфейса к материнской плате подключаются видеокарты, звуковые карты, модемы, контроллеры SCSI и др. устройства. Конструктивно разъем шины на системной плате состоит из двух следующих подряд секций по 64 контакта (каждая со своим ключом). Разрядность шины – 32 разряда данных и 32 разряда адреса с возможностью расширения до 64 бит. Тактовая частота шины 33 МГц. Допускает подключение до 10 устройств. При наличии шины PCI шины расширения подключаются не непосредственно к микропроцессору, а к самой шине PCI. Благодаря такому решению шина является независимой от процессора и может работать параллельно с шиной процессора, не обращаясь к ней с запросами. Таким образом, загрузка шины процессора существенно снижается.

• AGP (Accelerated Graphics Port – ускоренный графический порт) – интерфейс для подключения видеоадаптера к отдельной магистрали, имеющей выход непосредственно на системную память. Шина может

работать с частотой до 133 МГц и обеспечивает высочайшую скорость передачи графических данных. По сравнению с шиной PCI, в шине AGP устранена мультиплексность линий адреса и данных (в PCI для удешевления конструкции адрес и данные передаются по одним и тем же линиям) и усилена конвейеризация операций чтения-записи, что позволяет устранить влияние задержек в модулях памяти на скорость выполнения этих операций.

## **Порядок выполнения работы**

1. Идентифицируйте внутренние интерфейсы системной платы.

2. Дайте сравнительную характеристику внутренних интерфейсов целевой системной платы.

3. Программными средствами идентифицируйте внутренние интерфейсы целевого компьютера. Дайте их сравнительную характеристику. Выявите достоинства и недостатки.

## **Контрольные вопросы**

1. Какие типы внутренних интерфейсов вам известны?

- 2. Дайте сравнительную характеристику шины ISA.
- 3. Дайте сравнительную характеристику шины PCI
- 4. Дайте сравнительную характеристику шины AGP

Литература: [1, 2].

Лабораторная работа №2

# **Интерфейсы периферийных устройств**

*Цель работы*: изучение интерфейсов периферийных устройств.

*Технические средства*: для выполнения лабораторной работы требуется PC-совместимый компьютер с установленной ОС Windows 95/NT 4.0 или более поздней.

*Программные средства*: работа выполняется с помощью набора стандартных драйверов устройства

### **Теоретические сведения**

Периферийные шины используются в основном для внешних запоминающих устройств.

• интерфейс IDE (Integrated Drive Electronics) – интерфейс устройств со встроенным контроллером. Поддерживает несколько способов обмена. Первый способ производит обмен данными через регистры процессора под его непосредственным управлением. Следствием этого является высокая загрузка процессора при операциях ввода/вывода. Вторым способом является использование режима прямого доступа к памяти, при котором контроллер интерфейса IDE и контроллер прямого доступа к памяти материнской платы пересылают данные между диском и оперативной памятью, не загружая центральный процессор. В целях развития возможностей интерфейса IDE была предложена его расширенная спецификация ЕIDE (синонимы ATA, ATA-2). Она поддерживает накопители емкостью свыше 504 Мбайт, поддерживает несколько накопителей IDE и позволяет подключать к одному контроллеру до четырех устройств, а также поддерживает периферийные устройства, отличные от жестких дисков. Расширение спецификации IDE для поддержки иных типов накопителей с интерфейсом IDE называют также ATAPI.

SATA (Serial ATA) – последовательный интерфейс обмена данными с накопителями информации. Для подключения используется 8-pin разъем. SATA является развитием параллельного интерфейса ATA (IDE), который после появления SATA был переименован в PATA (Parallel ATA).Стандарт SATA (SATA150) обеспечивал пропускную способность равную 150 МБ/с (1,2 Гбит/с).

SATA 2 (SATA300). Стандарт SATA 2 увеличивал пропускную способность в двое, до 300 МБ/с (2,4 Гбит/с), и позволяет работать на частоте 3 ГГц. Стандартны SATA и SATA 2 совместимы между собой, однако для некоторых моделей необходимо вручную устанавливать режимы, переставляя джамперы.

SATA 3, хотя про требованию спецификаций правильно называть SATA 6Gb/s. Этот стандарт в двое увеличил скорость передачи данных до 6 Гбит/с (600 МБ/с). Также к положительным нововведениям относится функция программного управления NCO и команды ДЛЯ непрерывной передачи данных для процесса с высоким приоритетом.

• интерфейс SCSI (Small Computer System Interface) является стандартным интерфейсом для подключения приводов компакт-дисков, звуковых плат и внешних устройств массовой памяти. Спецификацией SCSI предусматривается параллельная передача данных по 8, 16 или 32 линиям данных. Структура SCSI, по существу, является магистральной, хотя устройства включаются в нее по принципу последовательной цепочки. Каждое SCSIустройство имеет два разъема - один входной, а другой выходной. устройства объединяются **Bce**  $\bf{B}$ цепочку, один последовательную конец которой подключается к контроллеру интерфейса. Все устройства работают независимо и могут обмениваться данными как с компьютером, так и друг с другом. К шине SCSI можно подключить до 8 устройств, включая основной контроллер SCSI (хост-адаптер). Контроллер SCSI является, по сути, самостоятельным процессором и имеет свою собственную BIOS. К шине Wide SCSI подключается до 15 устройств.

• интерфейс ACPI (Advanced Configuration Power Interface - расширенный интерфейс конфигурирования и питания) - интерфейс, представляющий собой единую систему управления питанием для всех компонентов компьютера.

## **Порядок выполнения работы**

1. Подключить жесткий диск к системной плате.

2. Подключить CD-ROM к системной плате.

3. Дать сравнительную характеристику периферийных устройств целевого компьютера. Определить их достоинства и недостатки.

#### **Контрольные вопросы**

1. Перечислите интерфейсы накопителей и дайте их краткую характеристику.

2. Дайте сравнительную характеристику интерфейса IDE

3. Дайте сравнительную характеристику шины SCSI

Литература: [1, 2].

Лабораторная работа №3

# **Параллельные и последовательные порты и особенности их работы**

*Цель работы*: изучение особенностей работы параллельных и последовательных портов.

*Технические средства*: для выполнения лабораторной работы требуется PC-совместимый компьютер с установленной ОС Windows 95/NT 4.0 или более поздней.

*Программные средства*: работа выполняется с помощью набора стандартных драйверов устройства

## **Теоретические сведения**

Принтеры, модемы и другое периферийное оборудование подключаются к компьютеру через стандартизированные интерфейсы, называемые портами. В зависимости от способа передачи информации между сопряженными устройствами различают параллельные и последовательные интерфейсы.

Последовательный порт стандарта RS-232-C. Является стандартом для соединения ЭВМ с различными последовательными внешними устройствами. В операционных системах каждому порту RS-232 присваивается логическое имя COM1-COM4.

Параллельный порт используется для одновременной передачи 8 битов информации. В компьютерах этот порт используется главным образом для подключения принтера, графопостроителей и других устройств. Параллельные порты обозначаются LPT1-LPT4.

Интерфейс USB (Universal Serial Bus) – универсальная последовательная шина призвана заменить устаревшие последовательный (COM-порт) и параллельный (LTP-порт) порты. Шина USB допускает подключение новых устройств без выключения компьютера. Шина сама определяет, что именно подключили к компьютеру, какой драйвер и ресурсы понадобятся устройству, после чего выделяет их без вмешательства пользователя. Шина USB позволяет подключить до 127 устройств.

IEEE 1394 (Institute of Electrical and Electronic Engineers 1394 – стандарт Института инженеров по электротехнике и электронику 1394) - последовательный интерфейс, предназначенный для подключения внутренних компонентов и внешних устройств. IEEE 1394 известен также под именем FireWire «огненный провод». Цифровой последовательный интерфейс FireWire характеризуется высокой надежностью и качеством передачи данных, его протокол поддерживает гарантированную передачу критичной по времени информации, обеспечивая прохождение видео- и аудиосигналов в реальном масштабе времени без заметных искажений. При помощи шины FireWire можно подключить до 63 устройств и практически в любой конфигурации, чем она выгодно отличается от трудноконфигурируемых шин SCSI. Этот интерфейс используется для подключения жестких дисков,

**CD-ROM** DVD-ROM. дисководов  $\mathbf{M}$ также a высокоскоростных внешних устройств. таких как видеокамеры, видеомагнитофоны и т.д.

### Порядок выполнения работы

1. Определить внешние интерфейсы компьютера.

2. Подключить к компьютеру принтер.

3. Подключить к компьютеру монитор

4. Подключить к компьютеру сканер.

## Контрольные вопросы

Какие типы внешних интерфейсов вы знаете?  $1_{-}$ 

Дайте сравнительную характеристику интерфейсов 2. USB и IEEE 1384 (FireWire).

3. Дайте сравнительную характеристику параллельного и последовательного порта.

4. Что такое порты устройств?

Охарактеризуйте основные виды портов 5.

Литература: [1, 2].

Лабораторная работа №4

### Видеокарты

Цель работы: знакомство с внутренним устройством видеокарты.

Технические средства: для выполнения лабораторной работы требуется РС-совместимый компьютер с установленной ОС Windows 95/NT 4.0 или более поздней.

Программные средства: работа выполняется с помощью набора стандартных драйверов устройства

## Теоретические сведения

Видеокарта - это устройство, позволяющее выводить изображение на монитора, экран телевизора, жидкокристаллической панели. Данное устройство помогает ускорять обработку двух или трехмерной графики

и является акселератором. Прежде всего, там присутствует видео BIOS - ПЗУ, хранящее информацию необходимую для работы карты.

Видеопроцессор, выполняющий определенный функции - это самый большой чип, располагаемый ближе к центру платы. Его и память иногда закрывают радиаторами или кулером для лучшего теплоотвода. В памяти хранится обрабатываемая видеопроцессором 3D или 2D сцена. Отдельным пунктом стоит выделить RAMDAC - цифроаналоговый преобразователь. Не смотря, на то, что данный компонент встроен в основной видео чип, он все же интересен как отдельный элемент. Он проделывает очень важную работу, без которой бы не существовало современных систем видео, мониторов, - он переводит цифровой сигнал с выхода видеопроцессора в аналоговый, который подается на монитор. Если бы подавался цифровой сигнал сразу на монитор, то при 16 битном цвете кабель, соединяющий дисплей с ПК был бы толщиной с сам монитор. Соответственно, чем выше частота этого преобразователя, тем лучше. Такой принцип применим и к основному видео чипу, функции которого могут ограничиваться простым выводом на экран, а могут содержать и ускорение как двухмерных, так и трехмерных сцен. Дело в том, что очень часто приходится рисовать стандартные графические примитивы и выполнять однотипные операции над ними. Для этого раньше целиком использовался центральный процессор. Ему приходилось полностью обсчитывать каждый кадр, тратя свою вычислительную мощность на частично ненужную работу. Поэтому скорость вывода изображения в данном случае была невысокой из-за нерационального подхода к проблеме. Решить ее и было поручено 2D акселератору. Его как раз и загрузили рутинными обсчетами примитивов и стандартных операций над ними. Надо отметить, что 2D акселератор имеет оптимизированное устройство под

выполняемую задачу, поэтому справляется со своей задачей гораздо быстрее ЦПУ. Только при наличии 2D ускорителя можно комфортно работать в графической среде WINDOWS или подобной системе. Если функции ускорения 2D слабо различаются у более - менее новых карт и находятся на высоте, то 3D сильно варьирует. Область применения 3D акселератора - это трехмерные игры и сложные программы графического моделирования, хотя с каждым днем эта область расширяется, занимая не свойственные ей до этого ниши. 3D ускоритель так же, как и в 2D, выполняет однотипные функции, освобождая от них центральный процессор.

Современный 3D акселератор может превосходить по сложности ЦПУ, а его функции в большинстве случаев не под силу центральному процессору, что связано с очень высокой сложностью современных компьютерных игр и деловой трехмерной графики. Разные карты поддерживают различные эффекты, хотя есть и основной список черт, поддерживаемый почти всеми платами.

У многих продуктов в видеопроцессор также встроен блок T&L, отвечающий за расчеты геометрии и источников света в 3D сценах, тем самым, освобождая от этой нелегкой работы центральный процессор. Нередко на видеоплаты устанавливают видеовыходы и входы, что помогает использовать компьютер в качестве мини видео центра. Но и на этом производители не ограничиваются - некоторые из них умудряются поставить на видеокарту ТВ приемник, что позволяет использовать ПК в качестве телевизора или радиоприемника.

#### Порядок выполнения работы

1. Определите тип видеокарты, установленной на ПК.

2. Выберите трёхмерное приложение из набора 3D Mark

Из списка компонентов выберите установки  $3<sub>1</sub>$ минимальной загрузки видео.

4. После запуска приложения оцените быстродействие видеокарты. На экран выдается сообщение о прохождении теста и его результатах.

5. Последовательно увеличивайте загрузку видеокарты, добавляя различные эффекты приложения (шейдеры, сглаживание, текстуризацию). Последовательно оценивайте результаты теста.

6. Построить таблицу результатов быстродействия видеоакселератора в различных приложениях .

7. По итогам тестов сделать вывод о возможности использования данной видеокарты в тех или иных трёхмерных приложениях.

#### **Контрольные вопросы**

1. Общее устройство и назначение видеокарт.

2. Функции, выполняемые современными видеокартами.

3. Типы разъёмов – портов подключения видеокарт.

Литература: [3, 4].

Лабораторная работа №5

## **Накопители информации**

*Цель работы*: знакомство с устройством и принципом действия накопителя информации.

*Технические средства*: для выполнения лабораторной работы требуется PC-совместимый компьютер с установленной ОС Windows 95/NT 4.0 или более поздней.

*Программные средства*: работа выполняется с помощью набора стандартных драйверов устройства

## **Теоретические сведения**

Накопители – это устройства для хранения информации. В отличие от оперативной памяти они рассчитаны на сохранение данных, когда питание

отключено. Накопители бывают нескольких типов. Их можно классифицировать по способу записи, типу носителя, операциям. Так, например, большинство из них использует магнитную запись. Ее суть заключается в том, что носитель движется с большой скоростью мимо головки, на которой наводится ЭДС в результате пересечения с магнитным потоком. При записи на головку подается определенный сигнал, который перемагничивает носитель. Накопители информации, построенные на магнитном принципе, поддерживают запись, стирание и перезапись. В качестве носителя в них, как правило, используется немагнитный диск с нанесенным тонким слоем ферромагнетика. Причем, чем плотнее запись, тем этот слой тоньше. Самыми распространенными накопителями с магнитной записью являются винчестеры и дисководы. Также к этой категории относятся ZIP, JAZ, ls120, стримеры. Стримеры примечательны тем, что они работают не с дисковым носителем, а с магнитной лентой на кассете. ZIP, JAZ, ls120 хоть и используют стандартный магнитный диск, но имеют ряд интересных особенностей таких, как оптическая коррекция записи или точное позиционирование диска в следствие высокой скорости вращения. Как и стримеры, и дисководы, они используются в качестве накопителей на сменных носителях, то есть для резервного копирования или переноса информации. Их начальное предназначение – вытеснить обычный трехдюймовый дисковод. Правда, это им не удалось, но небольшой кусочек компьютерного рынка все же был отвоеван.

Интересным решением является магнитооптика. В ней одновременно сочетается магнитный и оптический способы, основной принцип их работы заключается в переходе из ферромагнитного в парамагнитное состояние при нагревании магнитного слоя лазером до точки Кюри.

CD-ROM и DVD-ROM являются чисто оптическими носителями со сменными дисками. Считывание происходит путем интерпретации отраженного от диска луча. ROM указывает на то, что диск может использоваться только для чтения. CD-R предназначен для чтения CD дисков и однократной записи CD-R болванок. CD-RW уже поддерживает стирание и перезапись при учете использования специальных дисков. Запись на CD-R(W) основана на температурном нагревании лазером чувствительного слоя, который при этом изменяет отражающие свойства.

В последнее время прогрессирует новый тип накопителей – flash память или твердотельный носитель. Она поддерживает запись, стирание, перезапись и, конечно же, чтение. Ее принцип действия основан на применении энергонезависимого ПЗУ, что позволяет достичь малых размеров, высокой прочности и надежности. Такие носители, как правило, применяются в мобильных устройствах, например, цифровых фотоаппаратах. Почти все накопители отличаются интерфейсами, многие из них могут иметь кэш буфер, чтобы сгладить разницу в скорости между быстрым контроллером и медленным диском или лентой. Наиболее распространенный интерфейсы накопителей – это IDE и SCSI, для FDD используется специализированный контроллер.

#### **Порядок выполнения работы**

1. Проведите оценку существующих устройств – накопителей информации на ПК.

2. Выберите тип устройства – например, CD-ROM. Произведите считывание с него информации. Определите скорость передачи данных.

3. Выберите привод флоппи – дисковода, и считайте 1 мегабайт с дискеты. Оцените его скорость считывания и сравните со скоростью привода CD.

4. Проведите копирование файлов на жестком диске (1 мегабайт), и, оценив скорость записи – чтения жёсткого диска, сделать сравнительный анализ устройств.

5. Построить таблицу результатов быстродействия различных устройств.

#### **Контрольные вопросы**

1. Типы и принцип действия накопителей информации.

2. Магнитные накопители информации.

3. Оптические накопители информации.

4. Твердотельные накопители информации.

5. Интерфейсы различных устройств накопления информации.

Литература: [5].

Лабораторная работа № 6

#### **Модемы**

*Цель работы*: знакомство с устройством и работой модема.

*Технические средства*: для выполнения лабораторной работы требуется PC-совместимый компьютер с установленной ОС Windows 95/NT 4.0 или более поздней.

*Программные средства*: работа выполняется с помощью набора стандартных драйверов устройства.

#### **Теоретические сведения**

Модемы предназначены для передачи данных между компьютерами. Существует огромное количество разнообразных типов модемов, но самыми распространенными на сегодняшний день являются модемы для работы с телефонной линией. С помощью

модемов можно подключаться к глобальным (Internet, FIDO), коммерческим сетям, перекачивать информацию между двумя компьютерами, вести интерактивную беседу, играть.

Основной принцип, лежащий в основе модема, заключается в том, что это устройство осуществляет преобразование цифрового сигнала от компьютера в аналоговый для телефонной сети и, соответственно, обратно. То есть модем осуществляет модуляциюдемодуляцию, а название модем и происходит от первых частей этих слов. На практике модем представляет собой в большинстве случаев достаточно сложное устройство, в котором присутствуют один или несколько процессоров, память оперативная и постоянная, АЦП/ЦАП, а также другие компоненты.

Модемы бывают полностью аппаратными и частично аппаратными (урезанными). К последней категории принадлежат soft и win модемы (разновидность soft). Win модем может работать только под Windows, для soft обязательно нужны специальные драйвера. Не урезанный (аппаратный) модем состоит из следующих основных систем: основной процессор или супервизор - принимает решения об выбираемых протоколах и скоростях передачи, DSP или цифро-сигнальный процессор - кодирует сигнал согласно определенному протоколу, следит за ошибками при передаче, ЦАП/АЦП - непосредственно преобразует цифровой сигнал от предыдущих устройств в линию и наоборот, оперативная память используется  $\overline{\phantom{m}}$ процессорами модема по аналогии с обычным процессором, постоянная память - в ней хранится микропрограмма, согласно которой действует модем.

Для правильной работы частично аппаратного устройства необходимо на soft модем подавать информацию уже предварительно обработанную и закодированную согласно модемным протоколам, также

нужно отдельно следить за параметрами телефонной линии и принимать адекватные решения на их изменение. Эти функции перекладываются на центральный процессор, который выполняет программу-эмулятор аппаратного модема, являющуюся его драйвером. В большинстве случаев настолько обрезанные модемы работают только в Windows подобных системах (win модемы), ЧT<sub>O</sub> безусловно, считается большим недостатком, причем не единственным. Также неполноценные модемы нуждаются в достаточно мощном процессоре, боятся притормаживаний системы, имеют не очень хорошие драйвера и радиодетали. Но и цена у них невелика, поэтому для хороших телефонных линий (цифровые незашумленные) они вполне могут сгодиться. Для старых плохих шумных аналоговых линий soft модем вряд ли подойдет, исключения составляют только случаи редкого везения и когда soft модем имеет не сильно сокращенную схему. Есть программные модемы, которые отличались от аппаратных только отсутствием памяти (она бралась из ОЗУ компьютера).

Все модемы различаются на два больших класса внутренние и внешние. Отличаются они тем, что внутренний модем располагается внутри компьютера посредством установки в PCI, ISA или AMR (ACR, CNR) слот на материнской плате, а внешний выполняется в виде отдельной коробочки, подключаемой к компьютеру через СОМ или USB порт. Модемы для СОМ порта бывают только аппаратными, для AMR (ACR, CNR) только программными, для USB, PCI и ISA встречаются различные виды. Причем ISA чаще всего аппаратные, а PCI программные, под USB встречается примерно равное количество аппаратных и программных модемов. Внешний модем всегда лучше внутреннего, если не учитывать стоимость. Преимущества выражаются в наличии

наглядной индикации из светодиодов на передней панели, большей помехозащищенности, удобстве подключения.

## Порядок выполнения работы

 $1$ Проведите подключение модема к линии.

Выберите скорость передачи данных (до 56 кБит в 2. секунду) из предложенных значений.

3. Из списка сайтов выберите наиболее стабильный ресурс, например, поисковую систему. Оцените время открытия страницы и скорость приёма и передачи данных.

4. Изменяя скорость передачи данных модемом, определите степень влияния этого параметра на время открытия страницы сайта. Косвенно сделайте вывод о качестве телефонной линии.

Построить таблицу результатов быстродействия 5. устройства при различных настройках.

## Контрольные вопросы

Назначение и принцип действия модема.  $1_{-}$ 

 $2.$ Основные типы модемов.

 $3.$ Факторы, влияющие на скорость передачи данных модемом.

Типы портов и шины для подключения модемов. 4.

Литература: [6].

Лабораторная работа № 7

# Струйные принтеры

Цель работы: знакомство с внутренним устройством и принципом работы струйного принтера.

Технические средства: для выполнения лабораторной работы требуется РС-совместимый компьютер с установленной ОС Windows 95/NT 4.0 или более поздней.

Программные средства: работа выполняется с помощью набора стандартных драйверов устройства

#### **Теоретические сведения**

На сегодняшний день на рынке существует несколько конкурирующих технологий струйной печати, каждая из которых поддерживается своим альянсом производителей. Наиболее распространенными методами струйной печати являются термальный, пузырьковый и пьезоэлектрический. В принципе, все три способа имеют под собой общую теоретическую базу, которая была заложена еще в 1833 году. Тогда один французский исследователь обнаружил, что капли жидкости, выпускаемые через мельчайшее отверстие, получаются идеально равными. Несколько десятилетий спустя это явление было описано математически, однако первые коммерческие реализации появились лишь в 1951 году в лабораториях компании Siemens**.** Впрочем, методы струйной печати того времени были далеки от идеала и мало похожи на современные аналоги. В 1960-х годах появилась так называя «непрерывная струйная печать». С помощью волн давления поток капель поддерживался непрерывным, однако им можно было управлять, подавая на часть потока электрический заряд. В результате заряженные капли отклонялись от прямой траектории и попадали не на бумагу, а в специальный коллектор, откуда возвращались в резервуар с чернилами (система рециркуляции чернил). Позднее данный метод был усовершенствован для печати в нескольких градациях серого. Однако с непрерывной струйной печатью было далеко не все ладно: механизм рециркуляции часто давал сбои, да и стоимость самого принтера находилась неприлично далеко от бюджетного сектора.

Альтернативой непрерывной печати стал метод, который можно назвать «капля по требованию» (Drop-On-Demand в английском варианте). Как легко догадаться из названия, он отличался тем, что поток чернил был непостоянным – капли выпускались только тогда, когда это требовалось. Конечно, первые Drop-On-Demand-принтеры также не были лишены своих недостатков: форсунки (тончайшие каналы, через которые вылетают капли) с досадной регулярностью засорялись, да и качество печати уступало непрерывному методу. С другой стороны, новая технология была на порядок дешевле своего предшественника – ей не требовались никаких систем рециркуляции, никаких механизмов подачи заряда, поэтому методом Drop-On-Demand заинтересовалось сразу несколько крупных компаний, включая Siemens**,** Canon**,** Hewlett-Packard**,** Epson и некоторые другие, и к началу 1980-х годов технология стала вполне конкурентоспособной. За последующие годы струйная печать преодолела не одну ступень эволюции, и на сегодняшний день ее можно считать идеальной ровно настолько, насколько это требуется подавляющему большинству домашних пользователей.

Все современные методы струйной печати построены по сходному принципу. Печатающая головка содержит в себе определенное количество микроскопических камер для чернил, каждая из которых соединена с собственной форсункой и одновременно с основным резервуаром чернил (картриджем). Сам процесс печати происходит достаточно просто: в требуемой камере создается избыточное давление, выталкивающее чернила через форсунку наружу, после чего камера заполняется новой порцией чернил, затем процедура повторяется вновь и вновь. Каждый цикл приводит к образованию точки на поверхности бумаги, соответственно, тысячи и тысячи таких точек формируют изображение. Собственно, различие в технологиях струйной печати в первую очередь заключается в способе создания избыточного давления и в способе подкачки в камеру следующей дозы чернил.

Термальный и пузырьковый методы основываются на физическом эффекте расширения жидкости при очень

быстром повышении температуры. Для нагревания печати в камеру помещается электрод, который при подаче электрического тока всего за несколько миллионных долей секунды разогревает чернила до температуры порядка 500 градусов. Чернила моментально вскипают, из-за чего в камере появляется пузырек воздуха, который, расширяясь, создает колоссальное давление и выталкивает чернила наружу. После чего камера вновь заполняется чернилами через капилляры, идущие к картриджу. Термальный и пузырьковый метод весьма похожи друг на друга, и отличаются различными вариантами расположения нагревательных элементов и положением сопел относительно форсунок. Термального метода придерживается компания Hewlett-Packard, а пузырькового – Canon и Lexmark.

Пьезоэлектрический метод работает благодаря другому физическому эффекту – особому свойству пьезокристаллов изменять свою форму под действием электрического тока. Образование капли происходит следующим образом: при подаче напряжения пьезоэлемент выгибается и давит на мягкую стенку камеры (так называемую диафрагму), что и выталкивает чернильную каплю через сопло. Сразу после вылета капли на пьезокристалл поступает противоположное напряжение, заставляющее его выгнуться в обратную сторону, затягивая за собой диафрагму и засасывая в камеру новую порцию чернил. Главным приверженцем данного метода является компания Epson**.**

Термальный и пузырьковый методы печати имеют несколько второстепенных отличий от пьезоэлектрической струйной печати. В первую очередь, нагревательная система и по размеру меньше, и намного дешевле. Однако постоянные воздействия высоких температур не самым лучшим образом сказываются на сроке службе печатающей головки: оказывается, что она может продержаться

немногим дольше нескольких картриджей. Хотя на выручку приходит тот факт, что ее себестоимость настолько мала, что печатающую головку можно просто встроить в картридж и выкидывать вместе с ним по окончанию чернил. Напротив, у пьезоэлектрических принтеров печатающая головка является неотъемлемой частью принтера – она намного надежнее, и ее ресурс сопоставим с продолжительностью жизни самого принтера, так что годовая гарантия на принтер включает бесплатный сервис для печатающей головки. Поэтому картридж для данных принтеров является всего лишь резервуаром для хранения чернил (конечно, не совсем, но об этом позже), и обходится покупателю в среднем на 20-30% меньше. Цветной картридж со встроенной печатающей головкой по традиции содержит в себе резервуары с чернилами сразу нескольких цветов, и если один из цветов закончится раньше других, на свалку приходится отправлять далеко не пустой картридж. В то же время пьезоэлектрический принтер может похвастаться раздельными картриджами для всей линейки принтеров.

0тсутствие нагревательных элементов добавляет в копилку пьезоэлектрического принтера еще несколько преимуществ. В частности, на выбор предлагается больший ассортимент различных чернил, например, уникальные пигментные, разработанные в лаборатории Epson и подходящие для печати на любых носителях. Тем более, не все жидкости держат нагрев, пусть и кратковременный, так что перед производителями пьезоэлектрических принтеров открывается больший простор для всевозможных экспериментов.

Надо заметить важную особенность пьезокристаллов: чем выше подаваемое напряжение, тем сильнее они изгибаются, следовательно, регулируя уровень электрического импульса, можно просто и элегантно управлять размером капли. Большими каплями гораздо

удобнее и быстрее заполнять однотонные области, а маленькие капли использовать лишь для прорисовки тонких деталей. Таким образом, скорость печати одной страницы данным способом будет заметно выше, чем при постоянном маленьком размере капель. В принципе, и другие методы струйной печати позволяют варьировать размер капли, однако такие «трюки» у них выходят не столь удачно, да и для этого требуется усложнять конструкцию печатающей головки, например, добавляя дополнительные нагревательные элементы. Плюс ко всему, пьезокристалла при лавлении поведение сформировавшийся капли будет вполне предсказуемым, в то время как процесс моментального нагрева имеет скорее взрывоподобный характер, и при неудачном стечении обстоятельств помимо основной капли на бумагу могут попасть и нежелательные мелкие брызги (они же каплисателлиты).

#### Порядок выполнения работы

Проведите включение принтера и подготовьте его к 1. работе.

2. Осмотрите картриджи и печатающую головку принтера и определите его тип.

Выберите для печати цветное изображение  $3.$ размером 1024 на 768 точек. В настройках печати поставьте желаемое качество печати (по умолчанию - среднее)

4. Оцените скорость передачи файла изображения на принтер и скорость вывода изображения на бумагу.

5. Изменив настройки качества печати, проведите оценку производительности принтера и визуально оцените качество получаемого изображения.

Построить таблицу результатов быстродействия 6. устройства на различных настройках.

#### Контрольные вопросы

1. Основные типы струйных принтеров и принцип их работы.

2. Область применения струйных принтеров.

3. Устройство печатающих узлов струйных принтеров различных типов.

Литература: [7].

Лабораторная работа № 8

## **Лазерные принтеры**

*Цель работы:* знакомство с устройством и принципом работы лазерного принтера.

*Технические средства*: для выполнения лабораторной работы требуется PC-совместимый компьютер с установленной ОС Windows 95/NT 4.0 или более поздней.

*Программные средства*: работа выполняется с помощью набора стандартных драйверов устройства

#### **Теоретические сведения**

В основе технологии лазерной печати лежит принцип сухого электростатического переноса. Суть этого принципа такова: источник света светит на предварительно заряженную поверхность светочувствительного вала (фотобарабана, фотовала). На тех местах, на которые попал свет, меняется заряд и к этим местам затем притягивается тонер. Затем этот тонер перетягивается за счёт электростатики на бумагу, на которой попадает в печку, где и закрепляется, под действием высокой температуры и давления. Отпечатки, сделанные таким способом, не боятся влаги, устойчивы к истиранию и выцветанию. Качество такого изображения очень высоко.

Источники света, которые используются в устройствах с технологией сухого электростатического переноса, бывают разные. В самых первых устройствах это был свет

лампы, отражённой от оригинала: именно таким образом делались и делаются до сих пор аналоговые копии. Однако позже появилась технология, в которой источником света стал луч лазера, и принтеры, в которых стал использоваться этот принцип засветки светочувствительного вала, стали называться лазерными принтерами.

Луч лазера, отражённый от быстро вращающегося многогранного зеркала (призмы), пробегающий строчку за строчкой по всей длине светочувствительного вала, прорисовывает тем самым на нём последовательно, по мере его вращения, электростатическое изображение. На засвеченные участки потом притягивается тонер. Вращаясь дальше, светочувствительный барабан входит в соприкосновение с бумагой и за счёт напряжения переноса, приводимого к бумаге посредством ролика переноса, тонер переносится на бумагу, оставаясь на ней до тех пор, пока бумага с тонером на нём, не попадёт в узел термозакрепления (печку), где тонер будет вплавлен в бумагу, создав тем самым готовый отпечаток. Альтернативным источником света, который засвечивает фотобарабан в современном принтере, является светодиодная линейка. Она состоит из множества (от 2.5 до 10 тысяч штук, в зависимости от разрешения линейки) светодиодов, размещённых в ряд (образующих тем самым светодиодную линейку) вдоль всей длины светочувствительного вала. Засветка одной строки в светодиодном принтере происходит одновременно: по команде контроллера, те светодиоды, под которыми на светочувствительном валу должна появиться точка изображения, вспыхивают, остальные - нет. Ряды точек при вращении фотобарабана также формируют на нём электростатическое изображение, которое затем проявляется тонером и переносится на бумагу, где и закрепляется - точно так же, для лазерной печати.

## **Порядок выполнения работы**

1. Проведите выбор устройства печати – лазерный принтер.

2. Выберите файл для печати, содержащий текст и изображение. Выставите в настройках принтера качество печати (300 или 600 точек на дюйм).

3. Запустите процесс печати, оценив время подачи файла на принтер и время печати одной страницы.

4. Изменив настройки принтера, провести аналогичные оценки.

5. Визуально оценить изменение качества печати текста и изображения на различных настройках. Сделать вывод о преимущественном использовании данной модели принтера.

## **Контрольные вопросы**

1. Общий принцип нанесения изображения на бумагу в лазерной печати.

2. Источники света в принтерах.

3. Порты подключения лазерных принтеров.

Литература: [7, 8].

# **ОГЛАВЛЕНИЕ**

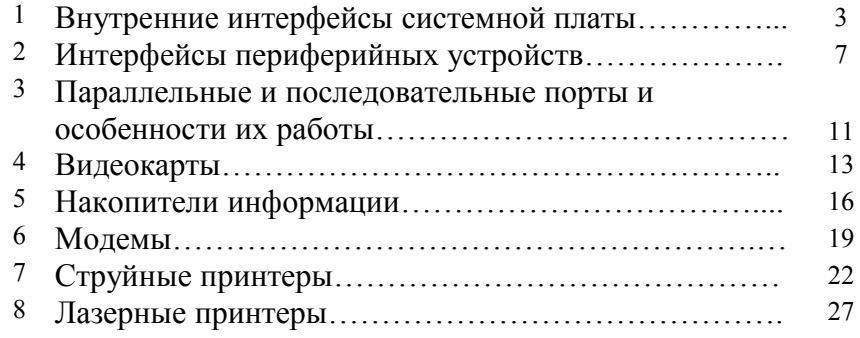

# **СПИСОК ЛИТЕРАТУРЫ**

1. Максимов, Н.В. Архитектура ЭВМ и вычислительных систем / Н.В. Максимов, Т.Л. Партына, И.И. Повпов. М.: Форум: ИНФРА-М, 2006.

2. Максимов, Н.В. Технические средства информатизации / Н.В. Максимов, Т.Л. Партына, И.И. Повпов. М.: Форум: ИНФРА-М, 2005.

3. Огородов, Ю.В. Курс лекций "Системы ввода-вывода и интерфейсы компьютеров" в иллюстрациях и схемах, 5-е изд. доп. и перераб. / Ю.В. Огородников. М.: МИФИ, 2002.

4. Гинсбург, А. Периферийные устройства / А. Гинсбург, М. Милчев. СПб.: Питер, 2001.

5. Гук, М. Аппаратные средства IBM PC. Эницклопедия, 2-е изд. СПб.: Питер, 2001.

6. Печатающие устройства для персональных ЭВМ: Справочник / Е.П. Бененсон, И.М. Витенберг, В.В. Мельников и др.: Под ред. И.М. Витенберга. М.: Сов. Радио и связь, 1992.

7. Эрглис, К.Э. Интерфейсы открытых систем / К.Э. Эрглис. М.: Горячая линия-Телеком, 2000.

8. Пескова, С.А. Центральные и периферийные устройства электронных вычислительных средств / С.А. Пескова, А.И. Гурова, А.В. Кузина.: Под ред. О.П. Глудкина. М.: Радио и связь, 2000.